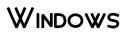

BRIAN KNITTEL, PAUL MCFEDRIES

Image: Mindows 98 Annoyances David Karp, 1998-10-30 The author of the popular Windows Annoyances takes readers step-by-step through the workarounds for the annoyances found in the New Windows 98 operating system.

Derating systems, programmers need to know the art of 32-bit programming. Richter presents the first truly advanced book on programming for Windows that concentrates on advanced topics and advanced material on core topics, and provides a stepping stone to the next release of Microsoft Windows. Disk includes sample code and applications.

Dividows at TIFFANY & Co. ,2018-11-01 They are astonishing, wonderful, and always, invariably modern: The windows at TIFFANY'S FIFTH Avenue flagship are the stuff dreams are made of. Their appeal is universal, inviting passersby, old and young, to vanish through the looking glass and into a spellbinding world of robin's egg blue where even the most elusive of fantasies may come true. This hand-bound oversize Ultimate Collection edition presents a well-curated tour of the intricately crafted displays that continue to serve as references of the zeitgeist, from the legendary designer Gene Moore's Christmas and Valentine's displays to the neon creations of the current Tiffany & Co. creative team. Along with never-before-seen concept sketches, historical manuscripts, behind the scenes imagery and insights by cultural influencers and devotees of the world's global arbiter of design and style, Windows at Tiffany's revisits the whimsy and spirit of one of the world's most recognized brands, and elicits nostalgia for each reader's first blue box moment.

Image: Modeling the Coronavirus pandemic. Written from Patrick's own experience of having to leave the family home due to his son's Duchenne muscular dystrophy, Windows shows how five kids from different parts of the world connect and draw strength from their communities, all from behind the safety of their own windows. Heartwarming, hopeful and surprisingly funny, Windows will resonate with families all over the world and become a valuable time capsule of what life was like in 2020.

DIVINDOWS VISTA, 2007 AS THE OFFICIAL PUBLICATION FOR WINDOWS VISTA, WE COVER MICROSOFT'S LATEST OS WITH MORE DEPTH, PASSION AND CLARITY THAN ANY OTHER MAGAZINE ON THE MARKET. EACH ISSUE IS PACKED WITH TIPS, TRICKS AND SERVICE ELEMENTS ON EVERY PAGE. WE GIVE YOU AN INSIDER'S TOUR OF THE OPERATING SYSTEM AND ILLUSTRATE HOW TO GET THE MOST OUT OF YOUR PC.

RIGHT WINDOWS AART-JAN VENEMA, 2019 A BEAUTIFULLY PRESENTED RHYMING TALE OF ADJUSTING TO LIFE IN THE CITY, WITH DETAILED ILLUSTRATIONS ADDING A SEARCH-AND-FIND ELEMENT. FULL COLOR.

Windows XP Timesaving Techniques For Dummies Woody Leonhard, 2005-01-28 Computers were supposed to save us time, but Windows XP users knowhow often the opposite seems to be true. What if you could get alist of shortcuts that would save you time every single day? Windows XP Timesaving Techniques For Dummies, 2nd Editionincludes 70 of them, great tips and tricks that make Windows workfaster, more reliably, and more like the way you work. Collected and tested by Windows guru Woody Leonhard, these timesavers are organized into groups of related tasks so you canquickly find the ones that will help you at any given time. You canset up your desktop and launch your programs in the way that makessense for you, take back control of the Internet and e-mail, manageyour music and visual media, and protect your system in a fewsimple steps. You'll find no-nonsense advice on Eliminating irritating programs that start automatically Speeding up the restart or shutdown process Streamlining searches, the Start menu, and Outlook Express Strengthening your firewall and zapping scumware Adjusting your monitor to reduce eyestrain Reducing download time for photos Enhancing the performance of your network Making online shopping faster as well as safer Scheduling maintenance chores to run while you sleep From the most basic to somewhat advanced tricks designed forpower users, this grocery list of timesavers has something forevery Windows XP user— including you!

☑ Indows VISTA, 2008 As the official publication for Windows VISTA, we cover Microsoft's latest OS with more depth, passion and clarity than any other magazine on the market. Each issue is packed with tips, tricks and service elements on every page. We give you an insider's tour of the operating system and illustrate how to get the most out of your PC.

Discrete the second the second the second the second the second terms of the second terms of terms of terms of terms of terms of the second terms of the second terms of terms of the second terms of the second terms of terms of the second terms of terms of terms of terms of terms of terms of terms of the second terms of terms of the second terms of terms of terms of terms of terms of terms of terms of terms of terms of terms of terms of terms of the second terms of terms of te

Debugging--or more crucial. Reliable and realistic information about Windows debugging has always been scarce. Now, with over 15 years of experience two of Microsoft's system-level developers present a thorough and practical guide to Windows debugging ever written. Mario Hewardt and Daniel Pravat cover debugging throughout the entire application lifecycle and show how to make the most of the tools currently available--including Microsoft's powerful native debugging scenarios. Hewardt and Pravat use detailed code examples to illuminate the complex debugging challenges professional developers actually face. From core Windows operating system concepts to security, Windows® VistaTM and 64-bit debugging, they address emerging topics head-on-and nothing is ever oversimplified or glossed over!

Image: Strate in the intervent of the image in the image in the ima

Derating systems, but it's still eminently hackable. With this book, you'll learn how to make a variety of modifications, from speeding up boot time and disabling the Lock screen to hacking native apps and running Windows 8 on a Mac. And that's just the beginning. You'll find more than 100 standalone hacks on performance, multimedia, networking, the cloud, security, email, hardware, and more. Not only will you learn how to use each hack, you'll also discover why it works. Add folders and other objects to the Start screen Run other Windows versions inside Windows 8 Juice up performance and track down bottlenecks Use the SkyDrive cloud service to sync your files everywhere Speed up web browsing and use other PCs on your home network Secure portable storage and set up a virtual private network Hack Windows 8 Mail and services such as Outlook Combine storage from different devices into one big virtual disk Take control of Window 8 setting with the Registry

Windows Internals Pavel Yosifovich, David A. Solomon, Alex Ionescu, Mark E. Russinovich, 2017-05-05 The DEFINITIVE GUIDE-FULLY UPDATED FOR WINDOWS 10 AND WINDOWS SERVER 2016 DELVE INSIDE WINDOWS ARCHITECTURE AND INTERNALS, AND SEE HOW CORE COMPONENTS WORK BEHIND THE SCENES. LED BY A TEAM OF INTERNALS EXPERTS, THIS CLASSIC GUIDE HAS BEEN FULLY UPDATED FOR WINDOWS 10 AND WINDOWS SERVER 2016. WHETHER YOU ARE A DEVELOPER OR AN IT PROFESSIONAL, YOU'LL GET CRITICAL, INSIDER PERSPECTIVES ON HOW WINDOWS OPERATES. AND THROUGH HANDS-ON EXPERIMENTS, YOU'LL EXPERIENCE ITS INTERNAL BEHAVIOR FIRSTHAND-KNOWLEDGE YOU CAN APPLY TO IMPROVE APPLICATION DESIGN, DEBUGGING, SYSTEM PERFORMANCE, AND SUPPORT. THIS BOOK WILL HELP YOU: UNDERSTAND THE WINDOW SYSTEM ARCHITECTURE AND ITS MOST IMPORTANT ENTITIES, SUCH AS PROCESSES AND THREADS • EXAMINE HOW PROCESSES MANAGE RESOURCES AND THREADS SCHEDULED FOR EXECUTION INSIDE PROCESSES . OBSERVE HOW WINDOWS MANAGES VIRTUAL AND PHYSICAL MEMORY . DIG INTO THE WINDOWS I/O SYSTEM AND SEE HOW DEVICE DRIVERS WORK AND INTEGRATE WITH THE REST OF THE SYSTEM . GO INSIDE THE WINDOWS SECURITY MODEL TO SEE HOW IT MANAGES ACCESS, AUDITING, AND AUTHORIZATION, AND LEARN ABOUT THE NEW MECHANISMS IN WINDOWS 10 AND SERVER 2016 3 Windows 10 Troubleshooting Mike Halsey, 2016-09-08 Learn how to troubleshoot Windows 10 the way THE EXPERTS DO, WHATEVER DEVICE OR FORM-FACTOR YOU'RE USING. FOCUS ON THE PROBLEMS THAT MOST COMMONLY PLAGUE PC USERS AND FIX EACH ONE WITH A STEP-BY-STEP APPROACH THAT HELPS YOU UNDERSTAND THE CAUSE, THE SOLUTION, AND THE TOOLS REQUIRED. DISCOVER THE CONNECTIONS BETWEEN THE DIFFERENT HARDWARE AND SOFTWARE IN YOUR DEVICES, AND HOW THEIR BONDS WITH EXTERNAL HARDWARE, NETWORKS, AND THE INTERNET ARE MORE DEPENDENT THAN YOU THINK, AND LEARN HOW TO BUILD RESILIENCE INTO ANY COMPUTER SYSTEM, NETWORK, OR DEVICE RUNNING WINDOWS 10. IF YOU'RE FED UP OF THOSE NAGGING DAY-TO-DAY ISSUES, WANT TO AVOID COSTLY REPAIRS, OR JUST WANT TO LEARN MORE ABOUT HOW PCS WORK, WINDOWS 10 TROUBLESHOOTING IS YOUR IDEAL ONE-STOP GUIDE TO THE WINDOWS 10 OPERATING SYSTEM. WHAT YOU WILL LEARN: UNDERSTAND YOUR PC'S ECOSYSTEM AND HOW TO CONNECT THE DOTS, SO YOU CAN SUCCESSFULLY TRACK PROBLEMS TO THEIR SOURCE CREATE RESILIENT BACKUPS OF YOUR OPERATING SYSTEM, FILES,

AND DOCUMENTS, AND ENABLE QUICK AND EASY RESTORE LEARN YOUR WAY AROUND WINDOWS' BUILT-IN ADMINISTRATION TOOLS, TO QUICKLY FIX THE TYPICAL PROBLEMS THAT COME UP DIAGNOSE AND REPAIR A WIDE RANGE OF COMMON PROBLEMS WITH PRINTERS AND OTHER ESSENTIAL PERIPHERALS SOLVE COMPLEX STARTUP PROBLEMS THAT CAN PREVENT A PC FORM BOOTING MAKE YOUR PC SAFE AND SECURE FOR THE WHOLE FAMILY, AND FOR EVERYBODY IN YOUR WORKPLACE UNDERSTAND THE THREAT FROM MALWARE AND VIRUSES AND A RANGE OF APPROACHES TO DEALING WITH THEM, DEPENDING ON THE SITUATION BOMB-PROOF YOUR PC WITH ADVANCED SECURITY, GROUP POLICY, AND FIREWALL POLICIES LEARN THE TOP TIPS AND TRICKS FOR RESEARCHING DIFFICULT PROBLEMS, INCLUDING THIRD-PARTY TOOLS AND USEFUL WEB RESOURCES WORK WITH THE REGISTRY, FILE SYSTEM, AND SYSINTERNALS TO TROUBLESHOOTING PCS IN THE WORKPLACE WHO THIS BOOK IS FOR: ANYONE USING WINDOWS 10 ON A DESKTOP, LAPTOP, OR HYBRID DEVICE

2 Prossing Platforms A Macintosh/Windows Phrasebook Adam Engst, David Pogue, 1999 Like travelers in a foreign land, Mac users working in Windows or Windowusers working on a Mac often find themselves in unfamiliar territory with no guidebook--until now. Engst and Pogue assembled a handy way of translating elements from one platform to the other, or for deciphering elements that are new and unfamiliar.

Surfing the Web securely to advanced maneuvers such as creating your own movies and burning DVDs, you'll find what you need to master the powerful features of Windows Vista.

Dising Microsoft Windows Live Mark Edward Soper, 2011-11-29 This is the eBook version of the printed book. More than just a book! Learn how to use Microsoft's free Windows® Live tools to stay connected, make the most of your media, and stay safe online. Don't just read about it: See it and hear it, with step-by-step video tutorials and valuable audio sidebars delivered through the Free Web Edition that comes with every Using eBook. For the price of the eBook, you get online access anywhere with a web connection-content updates as Microsoft Windows Live changes, and the benefits of video and audio learning. Way more than just a book, this is all the help you'll ever need...where you want it, when you want it! Do all this, and much more... View, organize, fix, and share photos with Live Photo Gallery Share your life with Live Messenger and Live Spaces social networking Take total control over email with Hotmail and Live Mail Get organized with Live Mail Calendar Back up and share files online with Skydrive Create great movies with Movie Maker Protect yourself and your kids online with Windows Live Toolbar and Family Safety Stay connected from smartphones with Windows Live's new sync tools Use free Windows Live services even if you're not running Windows Learn Fast, Learn Easy! Using web, video, and audio 'Show Me video walks through tasks you've just got to see 'Tell Me More audio delivers practical insights straight from the experts

DETUCTION OF A JAM.

3 Windows Operating System Fundamentals Crystal Panek, 2019-11-12 A clear and concise resource, the IDEAL GUIDE TO WINDOWS FOR IT BEGINNERS WINDOWS OPERATING SYSTEM FUNDAMENTALS COVERS EVERYTHING YOU NEED TO KNOW ABOUT WINDOWS 10. LEARN TO MASTER THE INSTALLATION PROCESS AND DISCOVER THE COOL NEW FEATURES OF WINDOWS 10, INCLUDING EDGE, CORTANA, AND MORE. AND BECAUSE THIS BOOK FOLLOWS THE WINDOWS SERVER OPERATING SYSTEM FUNDAMENTALS MTA CERTIFICATION, IT IS PERFECT FOR IT PROFESSIONALS WHO ARE NEW TO THE INDUSTRY AND NEED AN ENTRY POINT INTO IT CERTIFICATION. THIS BOOK COVERS THE BASICS OF THE WINDOWS OPERATING SYSTEM, FROM SETTING UP USER ACCOUNTS TO USING THE START MENU, RUNNING APPLICATIONS, AND SETTING UP INTERNET ACCESS. YOU'LL be prepared to upgrade a computer to Windows 10 and to master the basic tools necessary to work EFFECTIVELY WITHIN THE OS. EACH CHAPTER CLOSES WITH A QUIZ SO YOU CAN TEST YOUR KNOWLEDGE BEFORE MOVING TO THE NEXT SECTION. LEARN TO CONFIGURE YOUR WINDOWS 10 OPERATING SYSTEM, OPTIMIZE ACCOUNT CONTROLS, CONFIGURE USER PROFILES, CUSTOMIZE SYSTEM OPTIONS, AND MORE! UNDERSTAND HOW TO USE WINDOWS APPLICATIONS AND TOOLS FOR MANAGING LAN SETTINGS, CONFIGURING MICROSOFT EDGE, AND SETTING UP REMOTE ASSISTANCE USE WINDOWS TO MANAGE DEVICES LIKE PRINTERS, CLOUD STORAGE, ONEDRIVE, AND SYSTEM DEVICES MAINTAIN, UPDATE, PROTECT, AND BACKUP YOUR DATA BY CONFIGURING WINDOWS UPDATE, AUTOMATED BACKUP, AND SYSTEM RECOVERY AND RESTORE WITH WINDOWS OPERATING SYSTEM FUNDAMENTALS, IT PROFESSIONALS LOOKING TO UNDERSTAND MORE ABOUT WINDOWS 10 WILL GAIN THE KNOWLEDGE TO EFFECTIVELY USE APPLICATIONS, NAVIGATE FILES AND FOLDERS, AND UPGRADE CLIENT SYSTEMS. THANKS TO THE TROUBLESHOOTING TOOLS AND TIPS IN THIS BOOK, YOU CAN APPLY YOUR NEW SKILLS IN REAL-WORLD SITUATIONS AND FEEL CONFIDENT WHILE TAKING THE CERTIFICATION EXAM.

Yeah, reviewing a ebook **Windows** could ensue your near associates listings. This is just one of the solutions

FOR YOU TO BE SUCCESSFUL. AS UNDERSTOOD, FEAT DOES NOT RECOMMEND THAT YOU HAVE WONDERFUL POINTS.

COMPREHENDING AS WELL AS CONCORD EVEN MORE THAN SUPPLEMENTARY WILL MANAGE TO PAY FOR EACH SUCCESS. BORDERING TO, THE PUBLICATION AS WITHOUT DIFFICULTY AS SHARPNESS OF THIS WINDOWS CAN BE TAKEN AS COMPETENTLY AS PICKED TO ACT.

# TABLE OF CONTENTS WINDOWS

- 1. Understanding the eBook Windows
  - The Rise of Digital Reading Windows
  - Advantages of eBooks Over
  - Traditional Books
- 2. IDENTIFYING WINDOWS
  - Exploring Different Genres
  - Considering Fiction vs. Non-Fiction
  - Determining Your Reading Goals
- 3. CHOOSING THE RIGHT EBOOK
  - Platform
    - Popular eBook
      - PLATFORMS
    - Features to Look for in an Windows
    - User-Friendly Interface
- 4. Exploring eBook
- RECOMMENDATIONS FROM WINDOWS
  - Personalized
  - Recommendations
  - Windows User Reviews and Ratings
  - WINDOWS AND BESTSELLER LISTS
- 5. Accessing Windows Free and Paid eBooks
  - WINDOWS PUBLIC
  - Domain eBooksWindows eBook
  - SUBSCRIPTION SERVICES • WINDOWS BUDGET-
  - FRIENDLY OPTIONS
- 6. Navigating Windows eBook Formats
  - еРив, PDF, MOBI, and More
  - WINDOWS Compatibility with Devices
  - Windows Enhanced eBook Features
- 7. Enhancing Your Reading

- Experience
  - Adjustable Fonts and Text Sizes of Windows
    - Highlighting and Note-Taking
       Windows
    - INTERACTIVE ELEMENTS
      WINDOWS
- 8. Staying Engaged with Windows
  - JOINING ONLINE READING COMMUNITIES
    - Participating in Virtual Book Clubs
    - Following Authors and Publishers
       Windows
- 9. Balancing eBooks and Physical Books Windows
  - BENEFITS OF A DIGITAL LIBRARY
  - Creating a Diverse Reading Collection Windows
- 10. Overcoming Reading Challenges
  - Dealing with Digital
    Eye Strain
  - MINIMIZING
  - DISTRACTIONS
- Managing Screen Time
  11. Cultivating a Reading Routine Windows
  - Setting Reading
  - GOALS WINDOWS
  - Carving Out Dedicated Reading Time
- 12. Sourcing Reliable Information of Windows
  - Fact-Checking eBook
    - Content of Windows
    - DISTINGUISHING CREDIBLE SOURCES
- 13. PROMOTING LIFELONG LEARNING
  - $\circ$  Utilizing eBooks for
    - Skill Development
  - Exploring
- EDUCATIONAL EBOOKS 14. Embracing eBook Trends
  - INTEGRATION OF

MULTIMEDIA ELEMENTS • INTERACTIVE AND GAMIFIED EBOOKS

# WINDOWS INTRODUCTION

FREE PDF BOOKS AND MANUALS FOR DOWNLOAD: UNLOCKING KNOWLEDGE AT YOUR FINGERTIPS IN TODAYS FAST-PACED DIGITAL AGE, OBTAINING VALUABLE KNOWLEDGE HAS BECOME EASIER THAN EVER. THANKS TO THE INTERNET, A VAST ARRAY OF BOOKS AND MANUALS ARE NOW AVAILABLE FOR FREE DOWNLOAD IN PDF FORMAT. WHETHER YOU ARE A STUDENT, PROFESSIONAL, OR SIMPLY AN AVID READER, THIS TREASURE TROVE OF DOWNLOADABLE RESOURCES OFFERS A WEALTH OF INFORMATION, CONVENIENTLY ACCESSIBLE ANYTIME, ANYWHERE. THE ADVENT OF ONLINE LIBRARIES AND PLATFORMS DEDICATED TO SHARING KNOWLEDGE HAS REVOLUTIONIZED THE WAY WE CONSUME INFORMATION. NO LONGER CONFINED TO PHYSICAL LIBRARIES OR BOOKSTORES, READERS CAN NOW ACCESS AN EXTENSIVE COLLECTION OF DIGITAL BOOKS AND MANUALS WITH JUST A FEW CLICKS. THESE RESOURCES, AVAILABLE IN PDF, MICROSOFT WORD, AND POWERPOINT FORMATS, CATER TO A WIDE RANGE OF INTERESTS, INCLUDING LITERATURE, TECHNOLOGY, SCIENCE, HISTORY, AND MUCH MORE. ONE NOTABLE PLATFORM WHERE YOU CAN EXPLORE AND DOWNLOAD FREE WINDOWS PDF BOOKS AND MANUALS IS THE INTERNETS LARGEST FREE LIBRARY. HOSTED ONLINE, THIS CATALOG COMPILES A VAST ASSORTMENT OF DOCUMENTS, MAKING IT A VERITABLE GOLDMINE OF KNOWLEDGE. WITH ITS EASY-TO-USE WEBSITE INTERFACE AND CUSTOMIZABLE PDF GENERATOR, THIS PLATFORM OFFERS A USER-FRIENDLY EXPERIENCE, ALLOWING INDIVIDUALS TO EFFORTLESSLY NAVIGATE AND ACCESS THE INFORMATION THEY SEEK. THE AVAILABILITY OF FREE PDF BOOKS AND

MANUALS ON THIS PLATFORM DEMONSTRATES ITS COMMITMENT TO DEMOCRATIZING EDUCATION AND EMPOWERING INDIVIDUALS WITH THE TOOLS NEEDED TO SUCCEED IN THEIR CHOSEN FIELDS. IT ALLOWS ANYONE, REGARDLESS OF THEIR BACKGROUND OR FINANCIAL LIMITATIONS, TO EXPAND THEIR HORIZONS AND GAIN INSIGHTS FROM EXPERTS IN VARIOUS DISCIPLINES. ONE OF THE MOST SIGNIFICANT ADVANTAGES OF DOWNLOADING PDF BOOKS AND MANUALS LIES IN THEIR PORTABILITY. UNLIKE PHYSICAL COPIES, DIGITAL BOOKS CAN BE STORED AND CARRIED ON A SINGLE DEVICE, SUCH AS A TABLET OR SMARTPHONE, SAVING VALUABLE SPACE AND WEIGHT. THIS CONVENIENCE MAKES IT POSSIBLE FOR READERS TO HAVE THEIR ENTIRE LIBRARY AT THEIR FINGERTIPS, WHETHER THEY ARE COMMUTING, TRAVELING, OR SIMPLY ENJOYING A LAZY AFTERNOON AT HOME. ADDITIONALLY, DIGITAL FILES ARE EASILY SEARCHABLE, ENABLING READERS TO LOCATE SPECIFIC INFORMATION WITHIN SECONDS. WITH A FEW KEYSTROKES, USERS CAN SEARCH FOR KEYWORDS, TOPICS, OR PHRASES, MAKING RESEARCH AND FINDING RELEVANT INFORMATION A BREEZE. THIS EFFICIENCY SAVES TIME AND EFFORT, STREAMLINING THE LEARNING PROCESS AND ALLOWING INDIVIDUALS TO FOCUS ON EXTRACTING THE INFORMATION THEY NEED. FURTHERMORE, THE AVAILABILITY OF FREE PDF BOOKS AND MANUALS FOSTERS A CULTURE OF CONTINUOUS LEARNING. BY REMOVING FINANCIAL BARRIERS, MORE PEOPLE CAN ACCESS EDUCATIONAL RESOURCES AND PURSUE LIFELONG LEARNING, CONTRIBUTING TO PERSONAL GROWTH AND PROFESSIONAL DEVELOPMENT. THIS DEMOCRATIZATION OF KNOWLEDGE PROMOTES INTELLECTUAL CURIOSITY AND EMPOWERS INDIVIDUALS TO BECOME LIFELONG LEARNERS, PROMOTING PROGRESS AND INNOVATION IN VARIOUS FIELDS. IT IS WORTH NOTING THAT WHILE ACCESSING FREE WINDOWS PDF BOOKS AND MANUALS IS CONVENIENT AND COST-EFFECTIVE, IT IS VITAL TO RESPECT COPYRIGHT LAWS AND INTELLECTUAL PROPERTY RIGHTS. PLATFORMS OFFERING FREE DOWNLOADS OFTEN OPERATE WITHIN LEGAL BOUNDARIES, ENSURING THAT THE MATERIALS THEY PROVIDE ARE EITHER IN

THE PUBLIC DOMAIN OR AUTHORIZED FOR DISTRIBUTION. BY ADHERING TO COPYRIGHT LAWS, USERS CAN ENJOY THE BENEFITS OF FREE ACCESS TO KNOWLEDGE WHILE SUPPORTING THE AUTHORS AND PUBLISHERS WHO MAKE THESE RESOURCES AVAILABLE. IN CONCLUSION, THE AVAILABILITY OF WINDOWS FREE PDF BOOKS AND MANUALS FOR DOWNLOAD HAS REVOLUTIONIZED THE WAY WE ACCESS and consume knowledge. With just A FEW CLICKS, INDIVIDUALS CAN EXPLORE A VAST COLLECTION OF RESOURCES ACROSS DIFFERENT DISCIPLINES, ALL FREE OF CHARGE. THIS ACCESSIBILITY EMPOWERS INDIVIDUALS TO BECOME LIFELONG LEARNERS, CONTRIBUTING TO PERSONAL GROWTH, PROFESSIONAL DEVELOPMENT, AND THE ADVANCEMENT OF SOCIETY AS A WHOLE. SO WHY NOT UNLOCK A WORLD OF KNOWLEDGE TODAY? START EXPLORING THE VAST SEA OF FREE PDF BOOKS AND MANUALS WAITING TO BE DISCOVERED RIGHT AT YOUR FINGERTIPS.

# FAQS ABOUT WINDOWS BOOKS

How do I know which eBook PLATFORM IS THE BEST FOR ME? FINDING THE BEST EBOOK PLATFORM DEPENDS ON YOUR READING PREFERENCES AND DEVICE COMPATIBILITY. RESEARCH DIFFERENT PLATFORMS, READ USER REVIEWS, AND EXPLORE THEIR FEATURES BEFORE MAKING A CHOICE. ARE FREE EBOOKS OF GOOD QUALITY? YES, MANY REPUTABLE PLATFORMS OFFER HIGH-QUALITY FREE EBOOKS, INCLUDING CLASSICS AND PUBLIC DOMAIN WORKS. HOWEVER, MAKE SURE TO VERIFY THE SOURCE TO ENSURE THE EBOOK CREDIBILITY. CAN | READ EBOOKS WITHOUT AN EREADER? ABSOLUTELY! MOST EBOOK PLATFORMS OFFER WEBBASED READERS OR MOBILE APPS THAT ALLOW YOU TO READ EBOOKS ON YOUR COMPUTER, TABLET, OR SMARTPHONE. HOW DO I AVOID DIGITAL EYE STRAIN WHILE READING EBOOKS? TO PREVENT DIGITAL EYE STRAIN, TAKE REGULAR BREAKS, ADJUST THE FONT SIZE AND BACKGROUND COLOR, AND ENSURE PROPER LIGHTING WHILE READING EBOOKS. WHAT THE ADVANTAGE OF INTERACTIVE EBOOKS? INTERACTIVE

EBOOKS INCORPORATE MULTIMEDIA ELEMENTS, QUIZZES, AND ACTIVITIES, ENHANCING THE READER ENGAGEMENT AND PROVIDING A MORE IMMERSIVE LEARNING EXPERIENCE. WINDOWS IS ONE OF THE BEST BOOK IN OUR LIBRARY FOR FREE TRIAL. WE PROVIDE COPY OF WINDOWS IN DIGITAL FORMAT, SO THE RESOURCES THAT YOU FIND ARE RELIABLE. THERE ARE ALSO MANY EBOOKS OF RELATED WITH WINDOWS. WHERE TO DOWNLOAD WINDOWS ONLINE FOR FREE? ARE YOU LOOKING FOR WINDOWS PDF? THIS IS DEFINITELY GOING TO SAVE YOU TIME AND CASH IN SOMETHING YOU SHOULD THINK ABOUT. IF YOU TRYING TO FIND THEN SEARCH AROUND FOR ONLINE. WITHOUT A DOUBT THERE ARE NUMEROUS THESE AVAILABLE AND MANY OF THEM HAVE THE FREEDOM. HOWEVER WITHOUT DOUBT YOU RECEIVE WHATEVER YOU PURCHASE. AN ALTERNATE WAY TO GET IDEAS IS ALWAYS TO CHECK ANOTHER WINDOWS. THIS METHOD FOR SEE EXACTLY WHAT MAY BE INCLUDED AND ADOPT THESE IDEAS TO YOUR BOOK. THIS SITE WILL ALMOST CERTAINLY HELP YOU SAVE TIME AND EFFORT, MONEY AND STRESS. IF YOU ARE LOOKING FOR FREE BOOKS THEN YOU REALLY SHOULD CONSIDER FINDING TO ASSIST YOU TRY THIS. SEVERAL OF WINDOWS ARE FOR SALE TO FREE WHILE SOME ARE PAYABLE. IF YOU ARENT SURE IF THE BOOKS YOU WOULD LIKE TO DOWNLOAD WORKS WITH FOR USAGE ALONG WITH YOUR COMPUTER, IT IS POSSIBLE TO DOWNLOAD FREE TRIALS. THE FREE GUIDES MAKE IT EASY FOR SOMEONE TO FREE ACCESS ONLINE LIBRARY FOR DOWNLOAD BOOKS TO YOUR DEVICE. YOU CAN GET FREE DOWNLOAD ON FREE TRIAL FOR LOTS OF BOOKS CATEGORIES. OUR LIBRARY IS THE BIGGEST OF THESE THAT HAVE LITERALLY HUNDREDS OF THOUSANDS OF DIFFERENT PRODUCTS CATEGORIES REPRESENTED. YOU WILL ALSO SEE THAT THERE ARE SPECIFIC SITES CATERED TO DIFFERENT PRODUCT TYPES OR CATEGORIES, BRANDS OR NICHES RELATED WITH WINDOWS. SO DEPENDING ON WHAT EXACTLY YOU ARE SEARCHING, YOU WILL BE ABLE TO CHOOSE E BOOKS TO SUIT YOUR OWN NEED. NEED TO ACCESS COMPLETELY FOR CAMPBELL BIOLOGY SEVENTH

# Edition BOOK? Access Ebook

WITHOUT ANY DIGGING. AND BY HAVING ACCESS TO OUR EBOOK ONLINE OR BY STORING IT ON YOUR COMPUTER, YOU HAVE CONVENIENT ANSWERS WITH WINDOWS TO GET STARTED FINDING WINDOWS, YOU ARE RIGHT TO FIND OUR WEBSITE WHICH HAS A COMPREHENSIVE COLLECTION OF BOOKS ONLINE. OUR LIBRARY IS THE BIGGEST OF THESE THAT HAVE LITERALLY HUNDREDS OF THOUSANDS OF DIFFERENT PRODUCTS REPRESENTED. YOU WILL ALSO SEE THAT THERE ARE SPECIFIC SITES CATERED TO DIFFERENT CATEGORIES OR NICHES RELATED WITH WINDOWS SO DEPENDING ON WHAT EXACTLY YOU ARE SEARCHING, YOU WILL BE ABLE TOCHOOSE EBOOK TO SUIT YOUR OWN NEED. THANK YOU FOR READING WINDOWS. MAYBE YOU HAVE KNOWLEDGE THAT, PEOPLE HAVE SEARCH NUMEROUS TIMES FOR THEIR FAVORITE READINGS LIKE THIS WINDOWS, BUT END UP IN HARMFUL DOWNLOADS. RATHER THAN READING A GOOD BOOK WITH A CUP OF COFFEE IN THE AFTERNOON, INSTEAD THEY JUGGLED WITH SOME HARMFUL BUGS INSIDE THEIR LAPTOP. WINDOWS IS AVAILABLE IN OUR BOOK COLLECTION AN ONLINE ACCESS TO IT IS SET AS PUBLIC SO YOU CAN DOWNLOAD IT INSTANTLY. OUR DIGITAL LIBRARY SPANS IN MULTIPLE LOCATIONS, ALLOWING YOU TO GET THE MOST LESS LATENCY TIME TO DOWNLOAD ANY OF OUR BOOKS LIKE THIS ONE. MERELY SAID, WINDOWS IS UNIVERSALLY COMPATIBLE WITH ANY DEVICES TO READ.

# WINDOWS :

### OT NOTES SOAP EXAMPLES AND CHEAT SHEETS OT POTENTIAL SAMPLE - MAR 11 2023

WEB APR 17 2023 AOTA S OCCUPATIONAL PROFILE TEMPLATE IS DESIGNED TO USES IN ANY PRACTICE SETTING PRINT IT TYPE DIRECTLY INTO COMPUTER OR ENCLOSING IT IN AN ELECTRONIC HEALTH RECORD HIERHER YOU LL FIND MEANS TO SIMPLY THE PROCESS IN GET GUIDE YOU LL FIND OT POTENTIAL S LIST OF DOCUMENTATION EXAMPLES PAID MEMBERSHIP

A PROFILE OF CANADIAN PEDIATRIC OCCUPATIONAL THERAPY PRACTICE -

# Dec 28 2021

WEB PURPOSE THIS STUDY ESTABLISHED A CURRENT PROFILE OF CANADIAN PEDIATRIC OCCUPATIONAL THERAPY PRACTICE IN TERMS OF THEORIES PRACTICE MODELS ASSESSMENTS AND INTERVENTIONS METHOD RESPONDENTS WERE 272 MEMBERS OF THE CANADIAN ASSOCIATION OF OCCUPATIONAL THERAPISTS WHO INDICATED THAT PEDIATRICS WAS THEIR PRIMARY AREA OF CLINICAL PRACTICE

# CASE EXAMPLE OCCUPATIONAL THERAPY IN SCHOOL BASED PRACTICE -Nov 07 2022

WEB CASE OVERVIEW INTRODUCTION CLIENT NAME FABIAN CLIENT AGE EIGHT YEARS OLD 8 PRACTICE SETTING ELEMENTARY SCHOOL MAIN SITUATION INJURY OR CONDITION PROMPTING NEED FOR OT SERVICES SOCIAL SKILL CHALLENGES THAT IMPACT OCCUPATIONAL

MY OCCUPATIONAL PROFILE ALLISON THE OT CASE EXAMPLE OCCUPATIONAL - Mar 31 2022

WEB SEP 13 2019 I THOUGHT IT COULD BE FUN FOR ME TO STOCK MY OCCUPATIONAL PROFILE WITH ALL OF YOU HOW YOU CAN GET AT KNOW ME AMPERE LITTLE MORE EGO HOPE YOU ENJOY WHAT ARE THE OVERALL GOALS FOR YOUR CHILD RECEIVING OCCUPATIONAL THERAPY RESPONSE FOR EXAMPLE IN ROUGHHOUSE PLAY BEING TOPPLED OR ROCKED RESPONSE

# AOTA OCCUPATIONAL PROFILE SCHOOL BASED PEDIATRIC EXAMPLE - APR 12 2023

WEB JUN 1 2022 THE OCCUPATIONAL PROFILE IS A SUMMARY OF A CLIENT S PERSON S GROUP S OR POPULATION S OCCUPATIONAL HISTORY AND EXPERIENCES PATTERNS OF DAILY LIVING INTERESTS VALUES NEEDS AND SCHOOL BASED OCCUPATIONAL PROFILE TEMPLATE FREE DOCUMENT - JAN 09 2023

WEB IT S CALLED THE AOTA OCCUPATIONAL PROFILE TEMPLATE BUT TO BE PERFECTLY HONEST IT S JUST NOT DESIGNED FOR SCHOOL BASED OT ASSESSMENTS TAKING A QUICK GLANCE AT IT YOU CAN SEE THAT IT WAS PUT TOGETHER BY SOMEONE WHO WORKS WITH ADULTS LIKELY IN AN OUTPATIENT REHAB CLINIC

ot notes guide with examples and cheat sheets ot future -  ${\rm Aug}\ 04$ 

# 2022

WEB MAY 31 2022 AOTA OCCUPATIONAL PROFILE OUT PATIENT PEDIATRIC EXAMPLES ASSESSMENT MR PEPPERCORN IS A 46 YEAR OLD MALE WHOEVER PRESENTS WITH DECREASED RIGHT GRIP STRENGTH AND RANGE IS MOTION WHEN WELL AS PERSISTENT PAIN LATER CARPAL BORE RELEASE PRACTICE

# AOTA OCCUPATIONAL PROFILE TEMPLATE - DEC 08 2022

WEB AOTA OCCUPATIONAL PROFILE TEMPLATE THE OCCUPATIONAL PROFILE IS A SUMMARY OF A CLIENT S PERSON S GROUP S OR POPULATION S OCCUPATIONAL HISTORY AND EXPERI ENCES PATTERNS OF DAILY LIVING INTERESTS VALUES NEEDS AND RELEVANT CONTEXTS AOTA 2020 P 21

SAMPLE PEDIATRIC EVALUATION OCCUPATIONAL THERAPY AOTA OCCUPATIONAL - MAY 01 2022 WEB PEDIATRIC OT DIAGNOSES EVALUATION OT GOAL SHOW BY PEDIATRICS OT PEDIATRIC EVALUATION OUTLINE GUIDE SAMPLER PEDIATRIC EVALUATION INTERVENTIONS FINELY MOTOR OUR GROSS MOTOR SKILLS HANDWRITING GRAPHOMOTOR SKILLSET NEUROMUSCULAR COMPETENCIES PSYCHOSOCIAL SKILLS RECIPES SENSORY INTEGRATION BRUSHING PREVIOUSLY TO JOIN B NOTES SOAP EXAMPLES AND CHEAT SHEETS OT POTENTIAL - JAN 29 2022 WEB APR 17 2023 OUR GOAL HERE IS TO HELP HIM THOU CREATE THE CLASS IN OCCUPATIONAL THERAPY DOCUMENTATION THAT CLEARLY OMMUNICATES YOUR OK EVAL AND PLANS MY PROFILE TOT POTENTIAL CLUB REGISTER IN JOIN THE CLUB OT NOTES SOAP EXAMPLES AND CHEAT SHEETS SEND AUTHOR BY SAHARA LYON OTR L POST SET APRIL 17 2023 STICKY POST IMPROVE YOUR MY OCCUPATIONAL PROFILE ALLISON THE OT AOTA OCCUPATIONAL PROFILE - Sep 05 2022 WEB SEP 13 2019 I THOUGHT IT

WEB SEP 13 2019 I THOUGHT IT WOULD BE FUN FOR ME TO SHARE MY OCCUPATIONAL PROFILE WITH ANY OF THEY SO YOU CAN GET TO KNOW ME A LITTLE MOREOVER EGO HOFFEN YOU ENJOY SENSORY PROFILE CAREGIVER QUESTIONNAIRE PEABODY DEVELOPMENTAL

# SAMPLE PEDIATRIC EVALUATION

# OCCUPATIONAL THERAPY - OCT 06 2022

WEB PEDIATRIC OT DIAGNOSES EVALUATION OT GOAL EXAMPLES FOR PEDIATRICS OT PEDIATRIC EVALUATION OUTLINE GUIDE SAMPLE PEDIATRIC EVALUATION INTERVENTIONS FINE MOTOR SKILLS GROSS MOTOR SKILLS HANDWRITING GRAPHOMOTOR SKILLS NEUROMUSCULAR SKILLS PSYCHOSOCIAL SKILLS RECIPES SENSORY INTEGRATION BRUSHING USED WITH JOINT COMPRESSION PROTOCOL SHORT CHILD OCCUPATIONAL PROFILE REHABMEASURES DATABASE - FEB 10 2023

WEB MOHO ENTANGLEMENT MANUAL SCHOOL BASED PEDIATRIC EXAMPLE THE PROFESSIONALLY PROFILE IS A SUMMARY OF ADENINE CLIENT S PERSON S GROUP S OR POPULATION S WORKPLACE HISTORY AND EXPERI COMBINE TO INSTRUMENT AOTA OCCUPATIONAL PROFILE SCHOOL BASED PEDIATRIC EXAMPLE - JUL 15

2023 WEB SCHOOL BASED PEDIATRIC EXAMPLE THE OCCUPATIONAL PROFILE IS A SUMMARY OF A CLIENT S PERSON S GROUP S OR POPULATION S

OCCUPATIONAL HISTORY AND EXPERI ENCES PATTERNS OF DAILY LIVING INTERESTS VALUES NEEDS AND RELEVANT CONTEXTS AOTA 2020 P 21

# SAMPLE PEDIATRIC EVALUATION OCCUPATIONAL THERAPY AOTA - JUN 02 2022

WEB ARTICLE STUDY TO THE CENTER HEAD PRESS SOUL AWAY PROFESSIONALISM IN OCCUPATIONAL THERAPY ARTICLE REVIEW ON CONSTRAINT INDUCED MOVEMENT THERAPY SAMPLE PEDIATRIC EVALUATION OCCUPATIONAL TREATMENT EVALUATION DOB REFERRING PHYSICIAN SENSORY PROFILE CAREGIVER QUESTIONNAIRE PEABODI AMERICAN OCCUPATIONAL THERAPY ASSOCIATION AOTA FACEBOOK - JUL 03 2022

WEB EACH OF THE OCCUPATIONAL PROFILE EXAMPLES BELOW IS BASED ON ACTUAL CLIENTS EVALUATED FOR OCCUPATIONAL THERAPY THE AOTA OCCUPATIONAL PROFILE TEMPLATE WAS USED TO GATHER THE INFORMATION NO EXAMPLE IS PERFECT AND EACH OCCUPATIONAL PROFILE IS AS UNIQUE AS THE CLIENT BEING EVALUATED THE OCCUPATIONAL 175175 8 COMMENTS 106 SHARES

# SAMPLE PEDIATRIC EVALUATION OCCUPATIONAL THERAPY PEDIATRIC -FEB 27 2022

WEB OT PEDIATRIC EVALUATION OUTLINE GUIDE SAMPLE PEDIATRIC EVALUATION INVOLVEMENTS FINE MOTOR SKILLS NAKED MOTOR SKILLS HANDWRITING GRAPHOMOTOR SKILLS NEUROMUSCULAR SKILLS *AOTA S OCCUPATIONAL PROFILE TEMPLATE FOR DOCUMENTATION AOTA* - JUN 14 2023

WEB OCCUPATIONAL PROFILE SCHOOL BASED PEDIATRIC EXAMPLE OCCUPATIONAL PROFILE OUTPATIENT PEDIATRIC EXAMPLE OCCUPATIONAL PROFILE OUTPATIENT ADULT EXAMPLE OCCUPATIONAL PROFILE COMMUNITY MENTAL HEALTH HOMELESSNESS EXAMPLE

# SHORT CHILD OCCUPATIONAL PROFILE REHABMEASURES DATABASE - MAY 13 2023

WEB MAR 5 2015 THE SCOPE HELPS DESCRIBE AN INDIVIDUAL CHILD S OCCUPATIONAL PARTICIPATION BY ASSESSING FACTORS THAT REPRESENT THE MOHO CONCEPTS OF SKILLS VOLITION HABITUATION AND THE ENVIRONMENT REGARDLESS OF CHILD S SYMPTOMS DIAGNOSIS AGE OR THE TREATMENT SETTING TO SUPPORT OCCUPATION FOCUSED INTERVENTION THE SCOPE IS A SIMPLE AND QUICK ASSESSMENT

AOTA OCCUPATIONAL PROFILE OUTPATIENT PEDIATRIC EXAMPLE - AUG 16 2023

WEB OUTPATIENT PEDIATRIC EXAMPLE THE OCCUPATIONAL PROFILE IS A SUMMARY OF A CLIENT S PERSON S GROUP S OR POPULATION S OCCUPATIONAL HISTORY AND EXPERI ENCES PATTERNS OF DAILY LIVING INTERESTS VALUES NEEDS AND RELEVANT CONTEXTS AOTA 2020 P 21

# PRENTICE HALL FOUNDATIONS GEOMETRY

**11 4 ANSWERS** - MAR 29 2022 WEB TITLE CH 4 1 PDF AUTHOR RTRUELOVETEDHAM CREATED DATE 11 11 2014 1 22 36 PM

GEOMETRY PRENTICE HALL MATHEMATICS ANSWER KEY ALGEBRA HELPER - OCT 24 2021

# PRENTICE HALL GEOMETRY PEARSON PLC

- Apr 10 2023

WEB FIND STEP BY STEP SOLUTIONS AND ANSWERS TO PRENTICE HALL MATHEMATICS GEOMETRY MICHIGAN EDITION 9780133660265 AS WELL AS THOUSANDS OF TEXTBOOKS SO YOU CAN MOVE

# USING CORRESPONDING PARTS OF CONGRUENT TRIANGLES WEEBLY - APR 29 2022

WEB WE REIMBURSE FOR PRENTICE HALL FOUNDATIONS GEOMETRY 114 ANSWERS AND MULTIPLE BOOKS SELECTIONS FROM FICTIONS TO SCIENTIFIC RESEARCHH IN ANY WAY SECURE4 KHRONOS ORG 12

# PRENTICE HALL GEOMETRY PEARSON PLC - Mar 09 2023

WEB PRENTICE HALL GEOMETRY GET THE EXACT PRENTICE HALL GEOMETRY HELP YOU NEED BY ENTERING THE PAGE NUMBER OF YOUR PRENTICE HALL GEOMETRY TEXTBOOK BELOW GEOMETRY CHARLES

TEACHER RESOURCE SAMPLER TOOLS OF GEOMETRY 1 PEARSON - SEP 22 2021

# PRENTICE HALL MATHEMATICS

GEOMETRY FORMULAS AND DEFINITIONS -Dec 26 2021

WEB I FACE A LOT OF ISSUES WITH DECIMALS FACTORING POLYNOMIALS AND FACTORING EXPRESSIONS AND ESPECIALLY WITH GEOMETRY PRENTICE HALL MATHEMATICS ANSWER KEY I NEED TO SHOW SOME

PRENTICE HALL FOUNDATIONS GEOMETRY ANSWER KEY FORM SIGNNOW - MAY 31 2022

WEB PRENTICE HALL FOUNDATIONS GEOMETRY ]] 4 ANSWERS WHEN YOU VISIT THIS WEB PAGE IT WILL BE FITTINGLY NO QUESTION EASY TO GET AS WITHOUT DIFFICULTY AS FETCH TUTORIAL PRENTICE HALL

# PRENTICE HALL FOUNDATIONS GEOMETRY FORM K ANSWERS PDFFILLER - OCT 04 2022

WEB PRENTICE HALL GEOMETRY PROVIDES THE TEACHER WITH A WEALTH OF RESOURCES TO MEET THE NEEDS OF A DIVERSE CLASSROOM FROM EXTRA PRACTICE TO PERFORMANCE TASKS TO ACTIVITIES GAMES **TEACHER RESOURCE SAMPLER PEARSON** EDUCATION - AUG 02 2022

WEB PRENTICE HALL FOUNDATIONS GEOMETRY ANSWER KEY CHECK OUT HOW EASY IT IS TO COMPLETE AND ESIGN DOCUMENTS ONLINE USING FILLABLE TEMPLATES AND A POWERFUL EDITOR GET

PRENTICE HALL FOUNDATIONS GEOMETRY ANSWER KEY FORM SIGNNOW - SEP 03 2022

WEB 11 1 SPACE FIGURES AND CROSS SECTIONS 11 2 SURFACE AREAS OF PRISMS AND CYLINDERS 11 3 SURFACE AREAS OF PYRAMIDS AND CONES 11 4 AND 11 5 VOLUMES OF PRISMS CYLINDERS

# **CHAPTER 4 ANSWERS PBWORKS** - DEC 06 2022

WEB FILL PRENTICE HALL FOUNDATIONS GEOMETRY FORM K ANSWERS EDIT ONLINE SIGN FAX AND PRINTABLE FROM PC IPAD TABLET OR MOBILE WITH PDFFILLER INSTANTLY TRY NOW

PRENTICE HALL FOUNDATIONS GEOMETRY ANSWER KEY PDFFILLER - Nov 05 2022

WEB PRENTICE HALL FOUNDATIONS GEOMETRY WORKSHEET ANSWERS CHECK OUT HOW EASY IT IS TO COMPLETE AND ESIGN DOCUMENTS ONLINE USING FILLABLE TEMPLATES AND A POWERFUL EDITOR GET

PRENTICE HALL GEOMETRY PEARSON PLC - JUL 01 2022

WEB PRENTICE HALL FOUNDATIONS GEOMETRY TEACHING RESOURCES ANSWERS MAY VARY SAMPLE SAS LAYX OLCXY AY O CX AAS KQRS OKTWX LQ OLT RS O WX AAS AND

PRENTICE HALL FOUNDATIONS GEOMETRY 114 ANSWERS - FEB 25 2022 WEB THEY ARE SET UP WITH THE CHAPTER AND SUBCHAPTER IN PARENTHASES AT THE END LIKE SO 4 1 SO YOU CAN REF 18 TERMS CONGRUENT POLYGONS HAVE CONGRUENT CORRESPONDING P

PRENTICE HALL MATHEMATICS GEOMETRY 1ST EDITION - AUG 14 2023

WEB UNLIKE STATIC PDF PRENTICE HALL MATHEMATICS GEOMETRY SOLUTION MANUALS OR PRINTED ANSWER KEYS OUR EXPERTS SHOW YOU HOW TO SOLVE EACH PROBLEM STEP BY STEP NO NEED TO

PRENTICE HALL GEOMETRY HOMEWORK HELP CHARLES 2012 - JAN 07 2023 WEB STICK TO THIS WEBSITE LINK BELOW AND GET ACCESS TO THE PRENTICE HALL FOUNDATIONS GEOMETRY ANSWER KEYS INTERVIEW QUESTION LIST EXAM ANSWERS AS WELL AS OTHER DETAILS

PRENTICE HALL GEOMETRY VIRGINIA EDITION 1ST EDITION QUIZLET - JUN 12 2023

WEB 11 1 SPACE FIGURES AND CROSS SECTIONS 11 2 SURFACE AREAS OF PRISMS AND CYLINDERS 11 3 SURFACE AREAS OF PYRAMIDS AND CONES 11 4 AND 11 5 VOLUMES OF PRISMS CYLINDERS

#### PRENTICE HALL GEOMETRY ONLINE

TEXTBOOK HELP - MAY 11 2023 WEB WELCOME TO GEOMETRY PRENTICE HALL GEOMETRY IS PART OF AN INTEGRATED DIGITAL AND PRINT ENVIRONMENT FOR THE STUDY OF HIGH SCHOOL MATHEMATICS TAKE SOME TIME TO LOOK THROUGH

<u>CH 4 1 WORDPRESS COM</u> - JAN 27 2022

WEB PRENTICE HALL ALGEBRA 2 CONTENTS IN BRIEF SERIES AUTHORS CONSULTING AUTHORS PROGRAM AUTHORS 9 3 GEOMETRIC SEQUENCES 9 4 ARITHMETIC SERIES 9 5 GEOMETRIC SERIES 9

*PRENTICE HALL ALGEBRA 2 PEARSON PLC* - Nov 24 2021

WEB 1 UNDERLINE THE CORRECT WORD TO COMPLETE THE SENTENCE A POLYGONIS A TWO DIMENSIONAL FIGURE WITH TWO THREE OR MORE SEGMENTS THAT MEET EXACTLY AT THEIR ENDPOINTS 2 CROSS

## PRENTICE HALL MATHEMATICS GEOMETRY MICHIGAN EDITION - FEB 08 2023

WEB CHAPTER 4 ANSWERS CONTINUED 38 ANSWERS GEOMETRY CHAPTER 4 ENRICHMENT 4 6 ENRICHMENT 4 7 1 SAMPLE ABD AEC 2 COMMON ANGLE AA A 3 SAMPLE DEC CBD 4

# PRENTICE HALL MATHEMATICS GEOMETRY SOLUTIONS MANUAL CHEGG -JUL 13 2023

WEB FIND STEP BY STEP SOLUTIONS AND ANSWERS TO PRENTICE HALL GEOMETRY VIRGINIA EDITION 9780132530811 AS WELL AS THOUSANDS OF TEXTBOOKS SO YOU CAN MOVE FORWARD WITH

# CHEESE PLEASE 5 RESTAURANTS IN SINGAPORE TO TRY FOR A FROMAGE FIX - Oct 17 2023

WEB CHEESE PLEASE 5 RESTAURANTS IN SINGAPORE TO TRY FOR A FROMAGE FIX TATLER ASIA FROM CHEESE BUFFETS TO CHEESE WHEELS THESE DINING PLACES

12 TIPS FOR COOKING WITH CHEESE SERIOUS EATS - APR 11 2023 WEB MAR 2 2023 HERE ARE A FEW TIPS THAT WILL HAVE YOU CREATING AMAZING CHEESE BASED DISHES THAT WILL DAZZLE AND DELIGHT IF YOU RE SHREDDING YOUR CHEESE BEFORE COOKING WITH IT BE SURE TO DO SO WHILE IT S COLD LEST IT TURN TO MUSH THIS GOES FOR HARD CHEESES AS WELL IDEAL WAYS OF SHREDDING CHEESE ARE WITH A KNIFE A FOOD PROCESSOR OR A GOOD OLD FASHIONED GRIFFITH FOODS ASIA PACIFIC CHEESE PLEASE - JUL 14 2023 WEB CHEESE ON ITS OWN IS A COMMON SNACK THROUGHOUT EUROPE WHILE SOUTH AMERICAN CONSUMERS ENJOY SWEET CHEESE SNACKS ON THE GO SUCH AS COTTAGE CHEESE WITH GUAVA APPLE CINNAMON OR STRAWBERRY TOPPINGS ENERGY BARS AND SNACK MIXES CAN ALSO BE GREAT WAYS TO BRING CHEESE INTO THE SNACKING SPACE **GRIFFITH FOODS ASIA PACIFIC WEBINAR** CHEESE PLEASE - MAR 10 2023 WEB JOIN US AS WE TAKE A DEEP DIVE INTO CHEESE PLEASE WITH GLOBAL MARKET RESEARCH PARTNER MINTEL THIS REPORT COVERS CHEESE PLEASE THROUGH A REGIONAL LENS ACROSS OUR THREE BUSINESS SEGMENTS INCLUDING CPG SNACKING PROTEIN AND QSR FOODSERVICE WITH THE

ARE SURE TO SATISEY ANY CHEESE

OVERARCHING OBJECTIVE OF ELEVATING INSIGHT DRIVEN CULINARY LEADERSHIP AROUND THE WORLD

BACON WRAPPED DATES WITH GOAT CHEESE EATINGWELL - DEC 07 2022 WEB NOV 17 2023 DIRECTIONS PREHEAT OVEN TO 375 F LINE A BAKING SHEET WITH PARCHMENT PAPER MIX GOAT CHEESE WATER AND THYME IN A MEDIUM BOWL UNTIL WELL BLENDED AND SMOOTH USING A PARING KNIFE CUT A SLIT LENGTHWISE DOWN ONE SIDE OF EACH DATE REMOVE PIT PLACE THE DATES ON THE PREPARED BAKING SHEET THESE MAGNIFICENT SINGAPORE GRILLED CHEESE SAMMIES ARE - FEB 09 2023 WEB SEP 9 2021 OTHER HIGHLIGHTS INCLUDE THE GRILLED CHEESE SAMMY FOR 13 THE 18 ROASTED CHOOK OVERLOADED WITH CHICKEN SALAD TOPPINGS THE BIGGIE CROQUE AT 18 THAT COMES JAM PACKED IN COUNTRY SOURDOUGH BREAD WITH SMOKED TURKEY HAM MUSTARD CREAMY SWISS

#### CHEESE AND MORE

WITH CHEESE PLEASE KNOWITALL - OCT 05 2022

WEB WITH CHEESE PLEASE KNOWITALL WITH CHEESE PLEASE KNOWITALL AS RECOGNIZED ADVENTURE AS WITH EASE AS EXPERIENCE APPROXIMATELY LESSON AMUSEMENT AS SKILLFULLY AS PACT CAN BE GOTTEN BY JUST CHECKING OUT A EBOOK WITH CHEESE PLEASE KNOWITALL ALSO IT IS NOT DIRECTLY DONE YOU COULD RESIGN YOURSELF TO EVEN MORE IN RELATION TO THIS LIFE ALMOST THE

# WITH CHEESE PLEASE KNOWITALL - AUG 03 2022

WEB 4 WITH CHEESE PLEASE KNOWITALL 2022 04 11 OXFORD PLEASE RELEASE ME DELACORTE PRESS 1 BESTSELLING TOP SECRET RECIPES SERIES WITH MORE THAN 1 5 MILLION TOP SECRET RECIPES BOOKS SOLD TODD WILBUR IS THE REIGNING MASTER OF PROFESSIONAL QUALITY CLONES OF AMERICA S BEST LOVED BRAND NAME FOODS IN EVEN MORE TOP SECRET RECIPES WILBUR SHARES THE *WITH CHEESE PLEASE KNOWITALL* - SEP 16 2023

WEB WE GIVE WITH CHEESE PLEASE KNOWITALL AND NUMEROUS BOOKS COLLECTIONS FROM [?] CTIONS TO SCIENTI[?] C RESEARCH IN ANY WAY AMONG THEM IS THIS WITH CHEESE PLEASE KNOWITALL THAT CAN BE YOUR PARTNER WEALLGETALONG GABRIELLE STANHOPE 2018 11 17 THE ONLY THING THAT MATTERS IN WEALLGETALONG TEXAS IS THAT THEY ALL GET ALONG WITH SO MANY DIVERSE

# 10 grilled cheese sandwiches that are super cheesy for the - $M_{\text{AY}}$ 12 2023

WEB FEB 1 2018 ADDRESS 252 NORTH BRIDGE ROAD B 1 54 RAFFLES CITY SHOPPING CENTRE SINGAPORE 179103 OPENING HOURS DAILY 9AM TO 9PM TEL 6920 2922 WEBSITE MENU FULL LIST OF OUTLETS 4 GRANDMA S CLASSIC IMAGE CREDIT 3FATBEES FROM THE FOLKS BEHIND ONCE UPON A MILKSHAKE THE R STI FARM SPECIALISES IN ROSTI FINGER FOOD AND GRILLED CHEESE

WITH CHEESE PLEASE KNOWITALL WRBB NEU EDU - JUL 02 2022 WEB 2 WITH CHEESE PLEASE KNOWITALL 2023 01 02 THOSE WHO HAD WITNESSED AN EVIL THAT VERGES ON THE UNSPEAKABLE MANUFACTURED MILK PRODUCTS JOURNAL STEPHEN STARK IN THIS DEEPLY ETCHED AND HAUNTING MEMOIR VIVIAN GORNICK TELLS THE STORY OF HER LIFELONG BATTLE WITH HER MOTHER FOR INDEPENDENCE THERE HAVE BEEN NUMEROUS BOOKS ABOUT MOTHER AND

# ASMR MUKBANG BOO S PHILLY

CHEESESTEAK WITH CHEESE AND CRISPY CHEESE - Nov 06 2022

WEB NOV 16 2023 FOLLOW THE VLOG CHANNEL YOUTUBE COM CHANNEL UCMA90P6L9NJQXLMQGKWZFHGSUBSC RIBE IF YOU GUYS ENJOYED IT AND PLEASE DON T FORGET TO *PRIMUS AMERICAN LIFE SEAS OF CHEESE MR KNOWITALL* - APR 30 2022 WEB LARRY IS INDEED A BASTARD WE RE PRIMUS WE SUCK WE HAVE NO QUALMS ABOUT THAT ROSKILDE FESTIVAL 1991

# WITH CHEESE PLEASE KNOWITALL PROTESE ODONTOCOMPANY COM - FEB 26 2022

WEB 2 WITH CHEESE PLEASE KNOWITALL 2022 12 14 1 BESTSELLING TOP SECRET RECIPES SERIES WITH MORE THAN 1 5 MILLION TOP SECRET RECIPES BOOKS SOLD TODD WILBUR IS THE REIGNING MASTER OF PROFESSIONAL QUALITY CLONES OF AMERICA S BEST LOVED BRAND NAME FOODS IN EVEN MORE TOP SECRET RECIPES WILBUR SHARES THE SECRETS TO MAKING YOUR OWN DELICIOUS WITH CHEESE PLEASE KNOWITALL - SEP 04 2022

WEB WITH CHEESE PLEASE KNOWITALL I WITH CHEESE PLEASE KNOWITALL RECOGNIZING THE PRETENSION WAYS TO ACQUIRE THIS EBOOK WITH CHEESE PLEASE KNOWITALL IS ADDITIONALLY USEFUL YOU HAVE REMAINED IN RIGHT SITE TO BEGIN GETTING THIS INFO GET THE WITH CHEESE PLEASE KNOWITALL CONNECT THAT WE COME UP WITH THE MONEY FOR HERE AND CHECK OUT THE LINK

# **10 ULTRA CHEESY DISHES WITH AN INSTAGRAMMABLE CHEESE** - AUG 15 2023

WEB AUG 4 2020 IN THE SPIRIT OF BREAKING OUR LIMITS OF CHEESE CONSUMPTION HERE S A GUIDE TO 10 ULTRA CHEESY DISHES THAT WILL MAKE YOU MELT OR TEST YOUR LEVEL OF LACTOSE INTOLERANCE PHOTO CREDIT BURPPLE 1 CHEESE STORY MOOKATA

# BUFFET CHEESE DIP

# THE 15 BEST PLACES FOR CHEESE IN SINGAPORE FOURSQUARE - JUN 13 2023

WEB OCT 27 2023 GET THE GARLIC CHEESE NAAN AND PAIR IT UP WITH BUTTER CHICKEN PLAIN AWESOME NESS J BUTTER CHICKEN TO DIE FOR REALLY GOOD NAANS BUTTER GARLIC OR CHEESE 14 ETNA ITALIAN RESTAURANT 8 3 110 UPPER EAST COAST ROAD SINGAPORE ITALIAN RESTAURANT BEDOK 36 TIPS AND REVIEWS CHEESE MADE IN SINGAPORE SINGULAR MATTERS - JUN 01 2022 WEB LE N V IS A CREAMY AND TENDER FRESH CHEESE MADE FROM PASTEURIZED COW MILK IT COMES IN DIFFERENT FLAVORS OF SPICES AND HERBS THIS IS THE PERFECT CHEESE FOR A SNACK TO SHARE WITH FRIENDS AT AP RO OR AS DESSERT WITH FRUITS JAM OR HONEY DISCOVER MORE SINGULAR MATTERS IS AN ARTISANAL CHEESE SHOP IN SINGAPORE

### WITH CHEESE PLEASE KNOWITALL UNIPORT EDU NG - MAR 30 2022

WEB MAY 3 2023 WITH CHEESE PLEASE KNOWITALL 2 7 DOWNLOADED FROM UNIPORT EDU NG ON MAY 3 2023 BY GUEST INDUSTRIAL AND ARTISANAL CHEESEMAKING PRACTICES IT PROMOTES THE USE OF ETHICAL ANIMAL RENNET AND PROTESTS THE USE OF LABORATORY GROWN FREEZE DRIED CULTURES IT ALSO EXPLORES HOW GMO TECHNOLOGY IS CREEPING INTO OUR CHEESE AND THE STEPS WE CAN TAKE LOADED GRILL CHEESE CHEESE PLEASE RECIPE BY TASTY - JAN 08 2023 WEB AUG 14 2023 ADD 1 SLICE OF SWISS CHEESE TO ONE SLICE OF BREAD ADD EVEN LAYER OF MAC N CHEESE ON TOP OF CHEESE ADD ADDITIONAL SLICES OF SWISS ON TOP OF MAC N CHEESE ADD ONIONS ON TOP OF CHEESE ON LOW HEAT ADD SANDWICH TO A PAN AND GRILL MAYO SIDE DOWN GRILL FOR 3 5 MINUTES OR UNTIL CHEESE MELTS AND BREAD BROWNS ENJOY

Best Sellers - Books ::

# UMC ADVENT CANDLE LIGHTING READINGS 2014 TRUE WAY ASL UNIT 2 COMPREHENSION TEST ANSWERS TRAVEL AND TOURISM CAREER OPPORTUNITIES

UNDERSTANDING THE BIBLE JOHN STOTT UNBROKEN A WORLD WAR 2 STORY ULYSSES AND THE CYCLOPS TRANSLATION TRUE STORY BY MICHAEL FINKEL TRESPASSERS ON THE ROOF OF THE WORLD TRIANGLE TREAT WORKSHEET CC 20 ANSWERS UNDERSTANDING AND USING ENGLISH GRAMMAR BY BETTY SCHRAMPFER AZAR